LINEAR AND NONLINEAR PROGRAMMING SOLUTION MANUAL

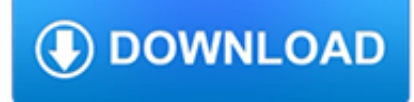

#### **linear and nonlinear programming pdf**

In mathematics, nonlinear programming is the process of solving an optimization problem where some of the constraints or the objective function are nonlinear.An optimization problem is one of calculation of the extrema (maxima, minima or stationary points) of an objective function over a set of unknown real variables and conditional to the satisfaction of a system of equalities and ...

### **Nonlinear programming - Wikipedia**

LINEAR PROGRAMMING 1. Introduction. Alinearprogrammingproblemmaybede?nedastheproblemofmaximizing or minimizing a linear function subject to linear constraints ...

### **LINEAR PROGRAMMING - UCLA**

This is a thoroughly rewritten version of the 1999 2nd edition of our best-selling nonlinear programming book. New material was included, some of the old material was discarded, and a large portion of the remainder was reorganized or revised.

### **Textbook: Nonlinear Programming**

Linearity is the property of a mathematical relationship or function which means that it can be graphically represented as a straight line.Examples are the relationship of voltage and current across a resistor (), or the mass and weight of an object. Proportionality implies linearity, but linearity does not imply proportionality.

### **Linearity - Wikipedia**

Read the latest articles of Nonlinear Analysis at ScienceDirect.com, Elsevier's leading platform of peer-reviewed scholarly literature

#### **Nonlinear Analysis | ScienceDirect.com**

D. P. Bertsekas, "Biased Aggregation, Rollout, and Enhanced Policy Improvement for Reinforcement Learning," Lab. for Information and Decision Systems Report, MIT, October 2018. We propose a new aggregation framework for approximate dynamic programming, which provides a connection with rollout algorithms, approximate policy iteration, and other single and multistep lookahead methods.

### **Papers, Reports, Slides, and Other Material by - MIT**

Linear Programming Linear programming is often a favorite topic for both professors and students. The ability to introduce LP using a graphical approach, the relative ease of the solution method, the widespread availability of LP software packages, and the wide range of applications make LP accessible even to students with relatively weak mathematical backgrounds.

#### **Linear Optimization - home.ubalt.edu**

Provide bounds, linear constraints, and nonlinear constraints. Write Constraints. Types of Constraints. Choose the most appropriate form for your constraints.

#### **Write Constraints - MATLAB & Simulink**

lecture slides on dynamic programming based on lectures given at the massachusetts institute of technology cambridge, mass fall 2004 dimitri p. bertsekas

#### **LECTURE SLIDES ON DYNAMIC PROGRAMMING BASED ON LECTURES**

Chapter 1 Introduction to Linear Programming. Thischapterintroducesnotations,terminologiesand formulations of linear programming. Examples will be given to show how real-life problems can be mod-

#### **Chapter 1 Introduction to Linear Programming.**

Chapter 5: Linear Systems. Most DSP techniques are based on a divide-and-conquer strategy called superposition.The signal being processed is broken into simple components, each component is processed individually, and the results reunited.

the-accounts.com

### **Linear Systems - DSP**

Documents SAS/IML software, which provides a flexible programming language that enables novice or experienced programmers to perform data and matrix manipulation, statistical analysis, numerical analysis, and nonlinear optimization.

## **SAS/IML(R) 9.3 User's Guide - SAS Technical Support**

Solve linear least-squares problems with bounds or linear constraints

### **Linear Least Squares - MATLAB & Simulink**

Documents SAS/IML software, which provides a flexible programming language that enables statistical programmers to perform statistical data analysis, simulation, matrix computations, and nonlinear optimization. SAS/IML software offers a rich, interactive programming language with an extensive library of subroutines and enables you to create your own customized function modules.

### **SAS/IML(R) 13.1 User's Guide**

Cost-Bounded Binary Decision Diagrams for 0-1 Programming Tarik Had?zi´c1 and J. N. Hooker2 1 IT University of Copenhagen tarik@itu.dk 2 Carnegie Mellon University john@hooker.tepper.cmu.edu Abstract.

### **(PDF) Cost-bounded binary decision diagrams for 0-1**

For non-linear multi-physics in 2D and 3D. FreeFem++ offers a fast interpolation algorithm and a language for the manipulation of data on multiple meshes.

### **FreeFem++**

Read the latest articles of Journal of Computational and Applied Mathematics at ScienceDirect.com, Elsevier's leading platform of peer-reviewed scholarly literature

### **Journal of Computational and Applied Mathematics**

Scienti?c Calculating, Programming, and Writing James D Emery Edition: 3/22/2016 Contents 1 Introduction 10 2 Programming Editors 12 3 Some Scienti?c Programming Tools 13

#### **Scienti?c Calculating, Programming, and Writing**

Business Analytics Principles, Concepts, and Applications What, Why, and How Marc J. Schniederjans Dara G. Schniederjans Christopher M. Starkey

### **Business Analytics Principles, Concepts, and Applications**

Chapter 27: Data Compression. Data transmission and storage cost money. The more information being dealt with, the more it costs. In spite of this, most digital data are not stored in the most compact form.

### **Data Compression**

This international journal covers the application of control theory, operations research, computer science and engineering principles to the solution of process control problems.

### **Journal of Process Control - Elsevier**

Numerical methods John D. Fenton a pair of modules, Goal Seek and Solver, which obviate the need for much programming and computations. Goal Seek, is easy to use, but it is limited – with it one can solve a single equation, however complicated or however many spreadsheet cells are involved, whether the equation is linear or nonlinear.

#### **Numerical methods - JohnDFenton**

Important Information Warranty The media on which you receive National Instruments software are warranted not to fail to execute programming instructions, due to defects in materials and

#### **Multisim Component Reference Guide - National Instruments**

Applied Digital Signal Processing.pdf. Wajeeh Rehman. Download with Google Download with Facebook or download with email

# **(PDF) Applied Digital Signal Processing.pdf | Wajeeh**

10/3/17 2 Introduction to Excel Solver (1 of 2) • Excel has the capability to solve linear (and often nonlinear) programming problems with the SOLVER tool, which: – May be used to solve linear and nonlinear optimization problems